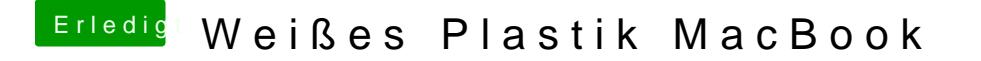

Beitrag von KayKun vom 17. Dezember 2018, 11:29

Joar dann Pack mal 4 oder 8 GB Ram rein und knall 10.13 drauf